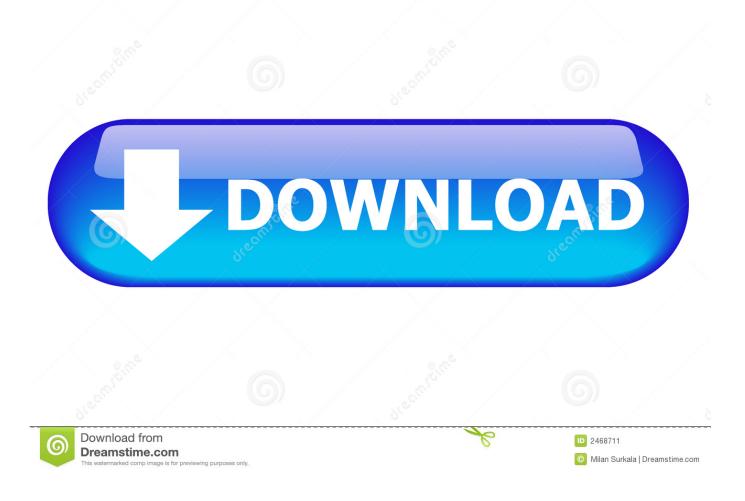

Remote Control For Mac Laptop

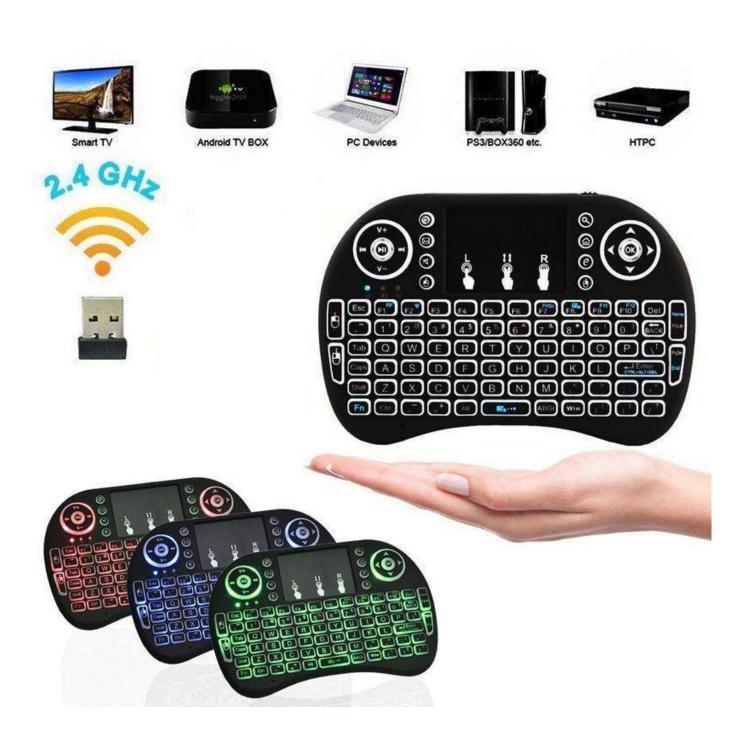

Remote Control For Mac Laptop

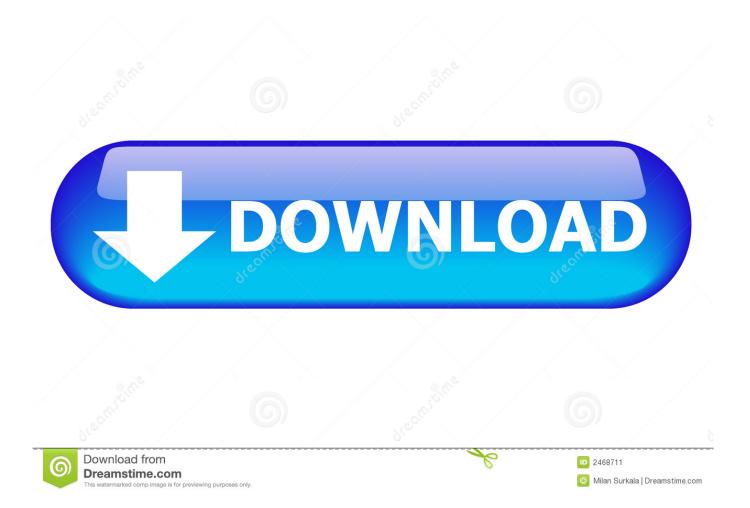

You should remote Mac from your Android device in order to have the same content in both your phone and computer.

A small, temporary text field above the virtual keyboard shows you a preview of what's typed.

## remote control laptop

remote control laptop, remote control laptop from phone, remote control laptop from iphone, remote control laptop from pc, remote control laptop from another laptop, remote control laptop software, remote control laptop using android phone, remote control laptop from android phone, remote control laptop from android phone,

Splashtop is one of the most advanced, fastest and comprehensive remote desktop applications, which allows you to take advantage of high speed and quality.. Use the same Google credentials in other Chrome browsers and you will see other PC names with whom you want to start the remote session.. • Enjoyed this article? Get more tutorials, guides, and tips on how to get the most from your Apple devices inside MacFormat.. There is neither any limited number of computers you can access via VNC Viewer nor the time duration of your access.. VNC viewer is a graphical desktop controlling protocol system It is a product by the inventors of remote access technology.

## remote control laptop from pc

Microsoft office for mac 2016 insert new slide but in reverse Accessing and transferring data between your phone and Mac has always been troublesome, right? Now, you can enjoy the perks of being an Android user.. 6+), but also with Windows (8, 7, Vista, and XP) and Linux All programs are supported by Splashtop that are installed in your computer.

## remote control laptop from another laptop

You need your Mac to be focused on something where it's possible to enter text, such as a Pages document, Safari's Smart Search, or Spotlight, then tap the keyboard icon (bottom right).. Tapping the iPad's screen moves the Mac's pointer to wherever you tapped Tapping items on the screen has the same effect as clicking on them with a mouse or trackpad.. Wouldn't it be useful to be able to control your Mac remotely? That way, even when you're not actually in front of your Mac, you can see if a download has completed or to open or quit an app, for example.. VNC is a great way to use computers that are elsewhere in your home or office without having to be physically present.. It is simple but also limited in use The size of MAC Remote is 4 1M It requires Android version 2. e10c415e6f